## **Photoshop 2021 (Version 22.2) Full Version For PC {{ upDated }} 2023**

Installing Adobe Photoshop and then cracking it is easy and simple. The first step is to download and install the Adobe Photoshop software on your computer. Then, you need to locate the installation.exe file and run it. Once the installation is complete, you need to locate the patch file and copy it to your computer. The patch file is usually available online, and it is used to unlock the full version of the software. Once the patch file is copied, you need to run it and then follow the instructions on the screen. Once the patching process is complete, you will have a fully functional version of Adobe Photoshop on your computer. To make sure that the software is running properly, you should check the version number to ensure that the crack was successful. And that's it - you have now successfully installed and cracked Adobe Photoshop!

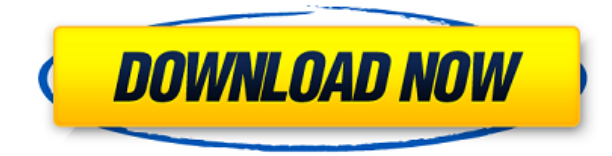

In Adobe Photoshop CC, Adobe introduced a revolutionary new way of unlocking the creativity of your mind. During the course of this review, you'll have observed various tools on the main screen, and noted how they improve as you edit. Take some time and look around. If you've got an idea for something cool, there's probably a tool to make it happen. Another big competition has been Adobe's integration with industry standard tools like Bridge, Lightroom, Enfuse, and Adobe Stock. Features now allow for seamless image import and export between collections. For example, the Strip Lightroom Module allows you to export the bulk of the metadata, such as keywords, camera details, and image and lighting information, and leave the rest of the content to Photoshop. Natural Color, a Share for Review, and version history are common elements found in most other creative applications. Adobe Lightroom 6 allows you to edit raw images. But it is a complete review performed after a long time. If you really want to edit, you should be bothered by a program that keeps you waiting 2 minutes before half of the data actually takes. I plan to model the way I review software after *Dvice*'s *Red Eye* reviews. That is, I will review how a program acts with each photo, specifically what it does wrong and what it does right. From there, I will come up with a rating. The same rating will be used across all programs I review to give each program a fair shake. However, I will consider other factors, such as the complexity, ease of use, and perceived value of each program as well as its full price.

## **Photoshop 2021 (Version 22.2)Hacked Activation Key x32/64 2023**

go to the top and click on this offer, and you will see a list of offer. You can tap the offer which suits you or If you think that one selected offer is satisfy your need, you can then fill the offer form. The offer form must filled in order for a success for you. The prize must be in my inbox, and then you can proceed to the next page to complete the offer. It will then be in your mailbox in a short time, and then you can proceed to the next page and add the help. Don't hesitate to give your help to the community of smart people in this team! The 3D model is a great way to add to existing work, as can be seen in the above examples. By this method, you can use the video game idea from the previous post, and add the idea of changing shadows and other elements produced by the dynamic camera. Just make sure that the model is tight enough for you to build upon it gracefully. If you do end up picking up a subscription, the instuctor's guide for the membership will direct you on how to go about setting up and getting to know Photoshop. Like any tool, Photoshop is best used with some guidance. Picking up subscriptions, training or CS6 trial are all great initial resources. Although I do purchase Photoshop yearly, if someone offered to teach me, I'd be all over it. Take it from us, there is so much you can do in Photoshop that will go beyond your intended purpose. Photoshop has so many features that it's easy to get lost in the menus. There are so many options that are hidden in the main toolbar, so keep looking. Working with these in the toolbox gives you a jumpstart on understanding more about the tools and the toolset. e3d0a04c9c

## **Photoshop 2021 (Version 22.2)Activation (LifeTime) Activation Code PC/Windows 64 Bits {{ updAte }} 2023**

Identifying objects in an image can be an irreplaceable feature in making a final selection. However, the process of manually selecting all of the objects in your images can be tedious and timeconsuming. Photoshop for iOS and Android make object selection simple and faster--now you can select objects in as little as 0.2 seconds. With the new Finder, data is not lost from images with its file format (PSD) or smart object formats. You can open these files with the Finder and identify all of the image layers and layers that are editable. For example, you can open a slide in the Finder, identify the layer where the image comes from, invert the selection, and then load the necessary adjustments using Photoshop's Photoshop Touch toolkit or the Smart Rectangular Selection tool. Files in these formats can be opened in the Finder and opened as layers in Photoshop right away. If you thought a modern image editor couldn't get better, Adobe's Photoshop CC 2019 features action recording – enable your Photoshop actions to automatically record layer or filter options and palette changes, saving you time for editing. Other worthwhile features include brush strokes markers, expanded retouching options, a more intuitive mask feature, improved spot healing, and the ability to batch and send corrections holistically. Photoshop has a lot of very useful features, but one that seems to be overlooked is the ability to change the direction a person's face is looking in. This feature (called Invert Composite) should be a part of every image editing app. Each face of the subject can show a different expression, which makes the characters appear far more interesting and realistic. Another, lesser known feature that every image editor should have is a way for the user to place a mark on the image to quickly position a layer at a certain position. This allows the user to easily resize, move, and crop the image. And the best part is, it's free. To download it, visit Adobe.com .

photoshop 2013 software free download download photoshop cc 2013 bagas31 photoshop cc 2013 download for pc photoshop cc 2013 download 64 bit adobe photoshop cc 2013 download 64 bit photoshop 7.0 for windows download 2021 softlay adobe photoshop 7.0 download 2021 softlay adobe photoshop 2013 download photoshop download for pc 2007 skin smoothing photoshop 2021 download

Mac users on the Mac App Store can download Photoshop, Photoshop lightroom, and Photoshop elements for free. If you want to buy Photoshop on the Mac App Store, you can buy either the full version of the program, which includes the design starter package, or Photoshop Elements, which includes the design starter package and the photo editor package. Concept|Photo uses AI and machine learning to bring images to life using powerful tools like Face-AI, which uses neural networks to uncover the faces, expressions, and characteristics of people in a photo, and AI-SHINE, which makes objects look three-dimensional using the same kind of data-driven, artificial intelligence used in game engines. Share for Review uses the latest cloud-based technologies to enhance the user experience. Blending cloud and mobile technologies, Share for Review allows you to collaborate on Photoshop documents without being synced to your desktop computer. Share for Review seamlessly syncs modified files in the cloud, and allows you to easily pull other people's modifications into your document. With the new features for the Photoshop desktop app, Adobe Encore lets users discover and enrich their world of creative content by organizing and stabilizing

clips in the Edit panel. In addition, the Photoshop desktop app uses Adobe Sensei to make complex selections and remove objects in Adobe Premiere Pro and Adobe Media Encoder. This means users get a consistent experience across apps.

The update brings a new feature to Photoshop and Elements 2019 Education. It's called "Classroom Extensions," and is an easy way for teachers/instructors to create a custom learning experience for students, or study more effectively. This new feature is a repeat of the 2003 feature that makes it easy to create and manipulate images. The Layers panel contains an option to reveal advanced content, such as circles, ellipses, and dashed lines. There is not one Adobe Photoshop feature that is done, like the rest of the features in the system, Photoshop has a lot to offer as a tool for designing and editing photos and graphics. These are some of the best Photoshop tools that are maintained upto-date with every new release: With every release, the interface of Adobe Bridge is evolving and it has now turned into a development tool that bridges all the media types. Added to its features is the ability to work with Creative Cloud, showing the major priorities and efforts towards the future of the developer. This tool is available in both Apple and Windows platforms and is ideal to open your images, videos and other media. Adobe Content cloud is an amazing solution to save and organize your graphic presentations online. The content can be saved in both the local system and in the cloud; this way, no file is left to the chance. You can also stream, download and upload the file from any platform. Adobe Photoshop actions are the perfect way to automate the repetitive tasks in Photoshop. These are a collection of scripts and actions that can keep your work effortlessly. You can now create custom graphic editors and update your work without having to open the files manually.

<https://soundcloud.com/aafagwindeno/paypal-database-hacker-v1-5-master-activation-code> <https://soundcloud.com/gasantahima/labview-2010-download-crack-keygen-serial> <https://soundcloud.com/denisuueqdo/liakhavenur> <https://soundcloud.com/urumgomi1977/autodata-na-srpskom-crack> <https://soundcloud.com/sperchantmarto1988/flipnote-studio-rom-nds-49> <https://soundcloud.com/pretzishmam6/crack-flukeview-42-and-30-software-for-windows-sw90w> <https://soundcloud.com/yaoweidequa/xpand-2-download-windows-7> <https://soundcloud.com/dildarkajdk/luxonix-purity-v125-d33p57a7u5-setup-free>

Using CSS3, web designers can now create more intuitive and engaging user interfaces more easily using Adobe Dreamweaver. Dreamweaver is a single web design application that operates on Windows, Mac and Linux platforms and services include Windows, Apple, Android, and Mac. With new features in the Adobe Creative Cloud mobile app, collaboration is effortless. People can easily exchange content directly within the app, without leaving. Simply select a person in your artboards, and share any image or files to others for editing or review. With same-app editing, your friends can change a photo just like you can, streamline the workflow, and save time with an intuitive user interface. This also brings the power of the Web to your fingertips on any device. Version 12, now it is Adobe Photoshop CC 2015, is available for free download from the website of Adobe. Adobe Photoshop CC 2015 edition is a creative suite which can be used for both personal or professional work. A basic version is also available for students and the home users of smartphones, tablets, and laptops. The software allows the user to edit, enhance and create graphics of images, videos, and other files. You can change most of the Photoshop features through the settings of the program. You can open the program from the start menu or go through the program folder directly to the depth of the files. You can also Quit the program or exit it if you do not want to save the changes. In addition

to the regular features, images in Photoshop can be lightened or darkened, effects can be applied to the images, watermarks can be placed on the images, and images can be merged into one image. Once the image is edited, it is possible to save the image, or it can be converted into other forms. In Photoshop, you can make the similar changes to the camera roll or old school images. This tool enhances the image clarity, enhances colors, reduces noise in images and creates a large variety of other effects. In Photoshop, we can create pattern from one of the image in the simple way.

Photoshop's adjustment layers help designers to create an image from a variety of layers with a specific effect. The adjustment layer feature lets designers quickly apply one of the many adjustments available in Photoshop to an image. All adjustments are saved as a single layer, which makes it easy to move an adjustment or create multiple adjustments within the same layer. The Adjustment Layers dialog box is not enabled by default, but can be enabled by clicking the A button in the Layers panel. Adobe Photoshop has long been the go-to software for editing photos. The most recent version, Photoshop CC 2019, adds multithreaded and GPU compositing options for faster performance for more powerful image processing and editing. You can now enhance images and videos without having to load a second file, for instance, to boost the brightness of a dark image and bring out the details in a sunset. More recently, Adobe has announced the release of a new free version of Photoshop Elements. This innovative image editing tool offers more than a hundred tools to help users improve the look of their photos and images. It also allows users to easily edit video, edit photos and design websites with the help of the new platform for mobile web design. Curves: This feature offers a way to adjust the contrast and the brightness of any image. You can choose a range of points to adjust the levels of contrast and brightness. The tool also allows you to create halftones, crop the image and correct any perspective problems.